Fiche TD avec le logiciel  $\blacksquare$  : tdr606

—————

# Évaluation du comportement de la renouée du Japon (*Fallopia* spp.) avec l'ACP

Amat, I., Cantarel, A., Comte, G. Dufour, A.B., Lobry, J.R., Meiffen, G., Piola, F., Vial, L.

—————

Analyse d'un tableau de 24 individus, des ramets de *Fallopia* spp., caractérisés par 13 variables quantitatives et trois variables qualitatives illustratives.

# **Table des matières**

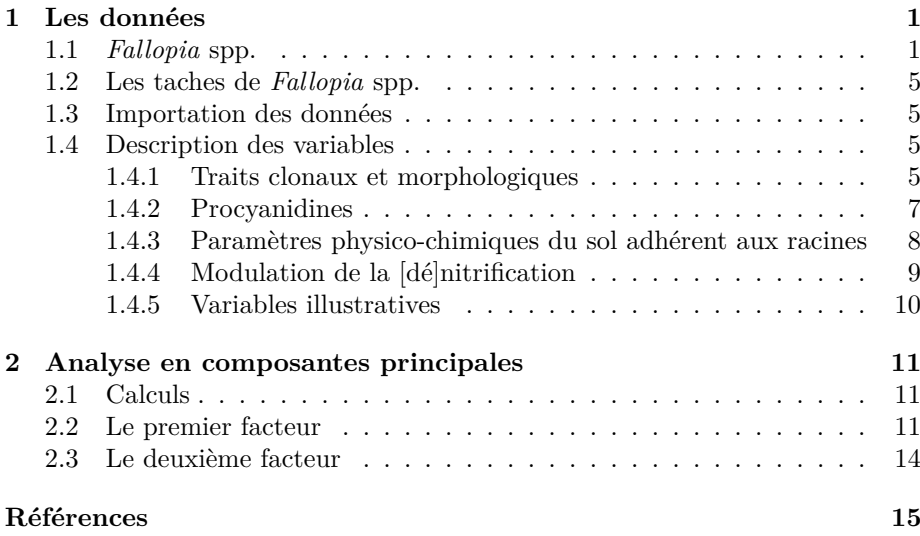

# **1 Les données**

# **1.1** *Fallopia* **spp.**

D<sup>'</sup>APRÈS Wikipédia consultée le 2019-07-22 18:40 : « *Fallopia* est un genre regroupant une quinzaine d'espèces de plantes de la famille des *Polygona*-'après Wikipédia consultée le 2019-07-22 18:40 : « *Fallopia* est un genre *ceae*. Ce sont des plantes grimpantes, herbacées, semi-ligneuses ou ligneuses. Les

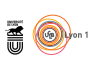

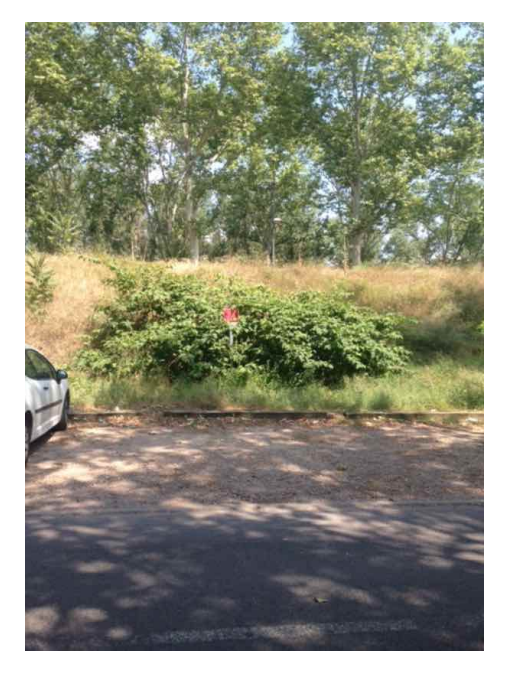

Figure 1 – La tache A.

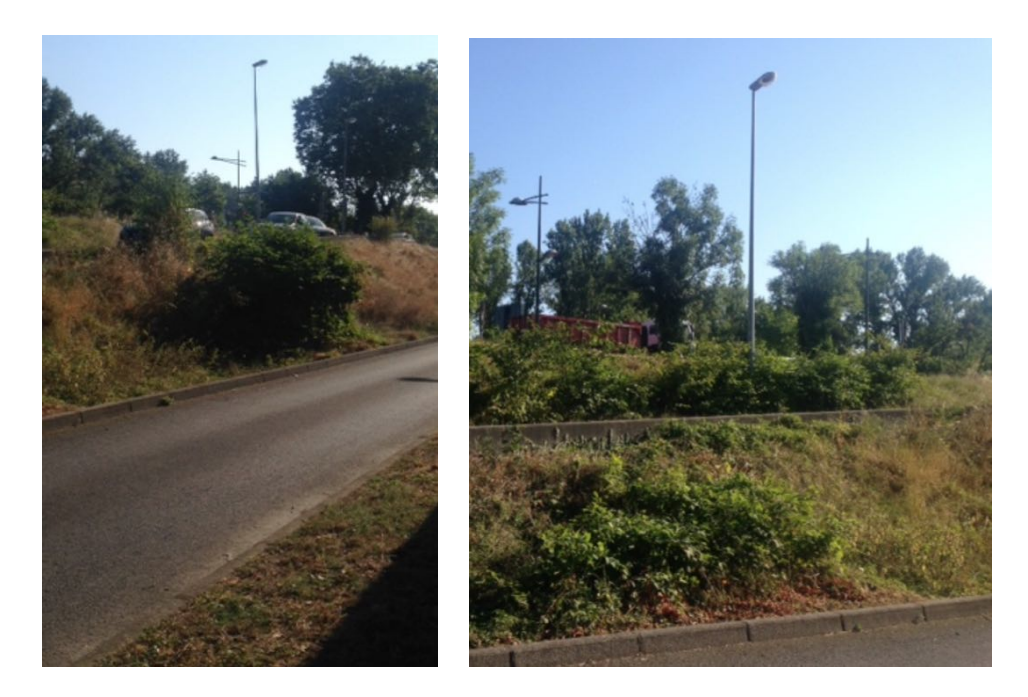

Figure 2 – La tache B à gauche et les taches C et D à droite. Les deux taches C et D sont en arrière plan, autour du poteau (une à gauche et une à droite).

> version 3.5.1 (2018-07-02) – Page **2**/16 – Compilé le 2019-11-19 URL : https://pbil.univ-lyon1.fr/R/pdf/tdr606.pdf

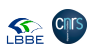

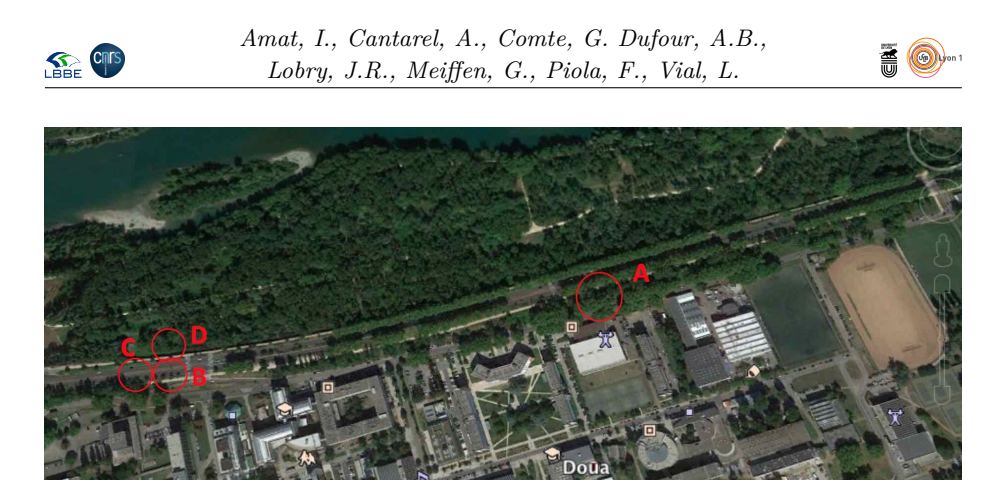

Figure 3 – Géolocalisation des 4 taches étudiées (*viz.* A, B, C, D) sur le campus de la Doua. Elles sont toutes localisées sur le boulevard Niels Bohr, en contrebas du boulevard Laurent Bonnevay sis sur la digue de protection du campus. On distingue au Nord le parc naturel de la Feyssine et le Rhône.

noms des espèces de ce genre firent des allées et venues avec les genres *Reynoutria* ou encore *Polygonum*. Le nom de "Fallopia" vient de Gabriele Falloppio, ou Fallopius, superintendant du jardin botanique de Padoue. C'était aussi un anatomiste <sup>1</sup> , parmi les fondateurs de l'anatomie moderne avec André Vésale et Bartolomeo EUSTACHI<sup>2</sup>. »

<sup>1.</sup> Les trompes de Fallope, c'est de lui.

<sup>2.</sup> Les trompes d'Eustache, c'est de lui.

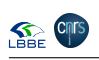

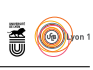

# Contexte général

L 'introduction de nouvelles espèces dans les écosystèmes et les scénarios écologiques qui en résultent constituent un modèle d'étude pertinent en écologie des mobilités, puisque certaines espèces introduites présentent malgré tout une croissance et des performances exceptionnelles dans leur nouveau milieu d'introduction permettant l'expansion géographique des populations envahissantes. L'étude de la dynamique de colonisation et de l'ensemble des caractéristiques menant aux performances écologiques et adaptatives offre la possibilité de comprendre les dynamiques de ces espèces envahissantes.

Les performances de ces végétaux reposent sur un ensemble de traits fonctionnels et de stratégies écologiques. Dans ce cadre, le modèle *Fallopia* spp. présente une es performances de ces végétaux reposent sur un ensemble de traits fonctionnels stratégie d'acquisition des ressources novatrice, l'inhibition biologique de la dénitrification (BDI<sup>a</sup>) [1]. Cette stratégie permet à la plante, au travers de la production de métabolites secondaires particuliers (*i.e.* procyanidines), d'entrer en compétition avec les bactéries dénitrifiantes du cycle de l'azote et de détourner à son profit le nitrate de cette voie bactérienne [1]. Dans une étude récente [2] visant à démontrer un retour à la plante du nitrate ainsi détourné, une surproduction de ces métabolites secondaires a été mimée en les ajoutant à des plantules en croissance. Les résultats montrent que les procyanidines, en provoquant une BDI, entraînent une augmentation du nitrate disponible dans le sol et une modification des traits racinaires chez *Fallopia* spp. avec une stimulation de la croissance du système racinaire, suggérant une capacité de colonisation du milieu accrue dans l'écosystème.

*Fallopia* spp. est une plante clonale constituée d'unités structurales répétées, les<br>
Framets<sup>b</sup>, connectées ensemble par un système souterrain en réseau (rhizome). La ramets *<sup>b</sup>* , connectées ensemble par un système souterrain en réseau (rhizome). La multiplication végétative ou clonalité confère aux organismes végétaux une capacité de conquête rapide de l'espace et des ressources. Elle peut être définie comme « la capacité à se propager et à produire des descendants par voie végétative » [3]. La performance clonale, équivalente à la fitness pour les individus clonaux, peut être mesurée par des traits tels que la biomasse, la hauteur, le nombre de feuilles, le taux de croissance (RGR *<sup>c</sup>* ), le nombre de ramets, le taux de multiplication clonale (prenant en compte à la fois le nombre de ramets et des estimateurs de leur propre performance) ainsi que la surface couverte par l'individu [10]. De surcroît, la structure et la dynamique des parties aériennes est largement dépendante de l'architecture et des patrons de croissance de la partie souterraine [4]. Ces traits, particulièrement plastiques, sont à l'origine des stratégies de croissance et de l'architecture clonale, ils déterminent l'organisation spatiale de l'espèce et l'acquisition des ressources [8]. Chez les plantes clonales en réseau la plasticité phénotypique pourrait s'exprimer à l'échelle intra-individuelle [6]. Chaque ramet aurait alors la capacité de répondre de manière locale et semi-autonome aux micro-conditions environnementales qu'il rencontre. Une division du travail par une spécialisation morphologique ou physiologique des ramets peut être mis en place en réponse aux conditions environnementales [7, 12]. La structuration spatiale intraplante, déterminée par les stratégies de croissance des ramets et l'architecture clonale a donc des effets fondamentaux sur la colonisation et la prolifération de l'espèce dans l'écosystème [11]. La structuration spatiale des traits chimiques responsables du BDI combinée à celle des traits clonaux pourrait alors représenter un avantage certain pour l'acquisition des ressources azotées, et la dynamique d'invasion de *Fallopia* spp.

*a*. Acronyme de l'anglais *Biological Denitrification Inhibition*.

*b*. Un synonyme de ramet est « module ».

*c*. Acronyme de l'anglais *Relative Growth Rate*. Comme le soulignait déjà le botaniste LIORET en 1974 [9] la traduction en français d'icelui par « taux de croissance relatif » est un pléonasme puisqu'un taux est déjà relatif par définition.

version 3.5.1 (2018-07-02) – Page **4**/16 – Compilé le 2019-11-19 URL : https://pbil.univ-lyon1.fr/R/pdf/tdr606.pdf

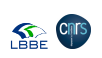

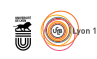

## **1.2 Les taches de** *Fallopia* **spp.**

SUR le site du campus de la DOUA, 4 taches (A, B, C et D) de *Fallopia* spp.<br>
Sont été étudiées. La tache A est donnée dans la figure 1 page 2 et les trois  $\overline{O}$  ont été étudiées. La tache A est donnée dans la figure 1 page 2 et les trois restantes dans la figure 2 page 2. Pour chaque tache végétale, 6 ramets ont été prélevés en avril 2019, soit 3 sur le front de colonisation et 3 au centre de la tache. Les 4 taches sont inégalement réparties : A est un peu plus isolée géographiquement que les 3 autres (B, C, D) qui sont très proches (*cf.* figure 3 page 3).

### **1.3 Importation des données**

CE sont des données réelles issues d'une collaboration entre l'UMR 5023<br>CLEHNA (Florence PIOLA) et l'UMR 5557 LEM (Amélie CANTAREL) et e sont des données réelles issues d'une collaboration entre l'UMR 5023 le CESN (LEM, Guillaume MEIFFREN et Gilles COMTE).

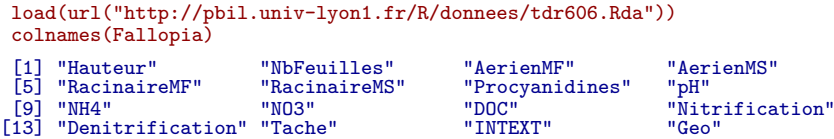

### **1.4 Description des variables**

#### **1.4.1 Traits clonaux et morphologiques**

**Hauteur :** hauteur végétative exprimée en centimètres. C'est la hauteur de la plante prélevée du collet à la dernière feuille en croissance.

**NbFeuilles :** nombre de feuilles du ramet.

**AerienMF :** biomasse aérienne humide, en grammes.

**AerienMS :** biomasse aérienne sèche, en grammes.

**RacinaireMF :** biomasse racinaire humide, en grammes.

**RacinaireMS :** biomasse racinaire sèche, en grammes.

 $\sum$ d'entre eux qui est une variables quantitatives continues à l'exception de l'une d'entre eux qui est une variable quantitative discrète. Lequel ? d'entre eux qui est une variable quantitative discrète. Lequel ?

Réponse :

 $\sum$ e code $\pmb{\mathcal{R}}$ suivant calcule la teneur en masse sèche aérienne et racinaire des ramets puis les compare graphiquement. Avez-vous besoin de faire un test ramets puis les compare graphiquement. Avez-vous besoin de faire un test statistique pour tester l'hypothèse selon laquelle la teneur en masse sèche des racines est supérieure à celle des parties aériennes ?

```
tA <- with(Fallopia, 100*AerienMS/AerienMF)
tR <- with(Fallopia, 100*RacinaireMS/RacinaireMF)
gmin <- min(tA, tR) ; gmax <- max(tA, tR)
plot(tR, tA, xlim = c(gmin, gmax), ylim = c(gmin, gmax), pch = 19, las = 1,
     main = "Comparaison des teneurs en masse sèche\nn = 24 ramets",
     xlab = "Teneur racinaire [%]", ylab = "Teneur aérienne [%]")
abline(c(0, 1))
```
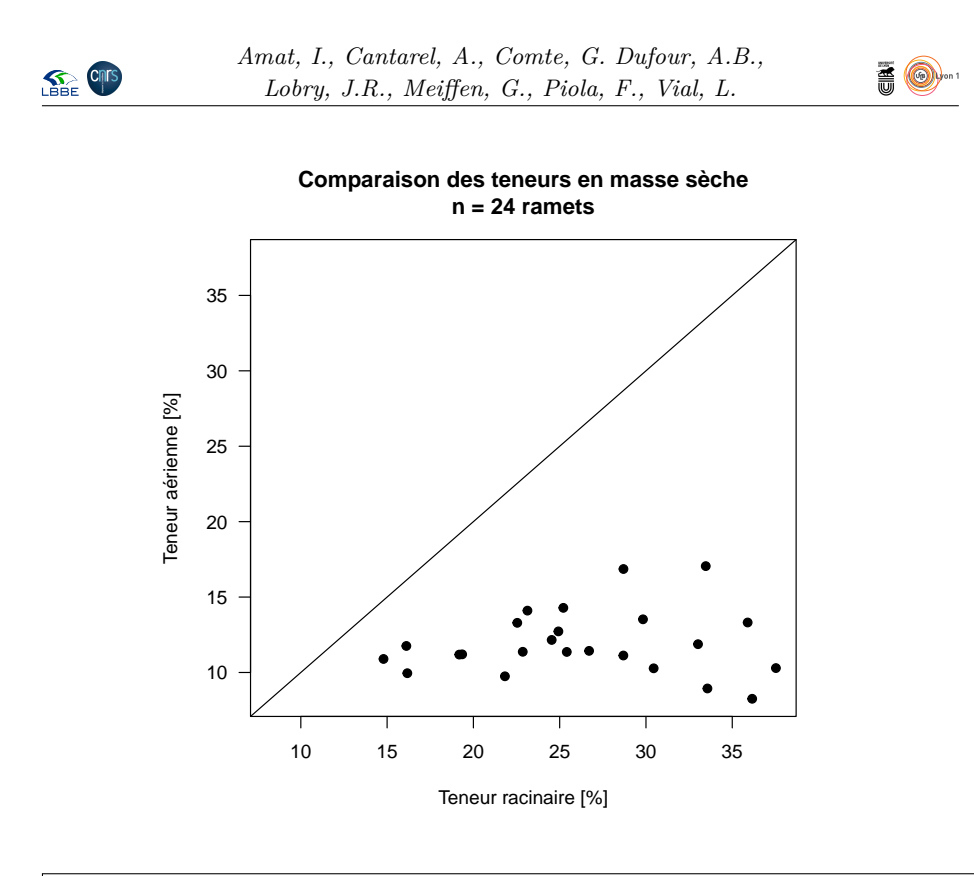

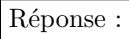

 $\bigodot$  l'E pouvez-vous déduire de la représentation graphique suivante. Comment l'interprétez-vous d'un point de vue biologique ? l'interprétez-vous d'un point de vue biologique ?

pairs(Fallopia[, 1:6], pch = 19)

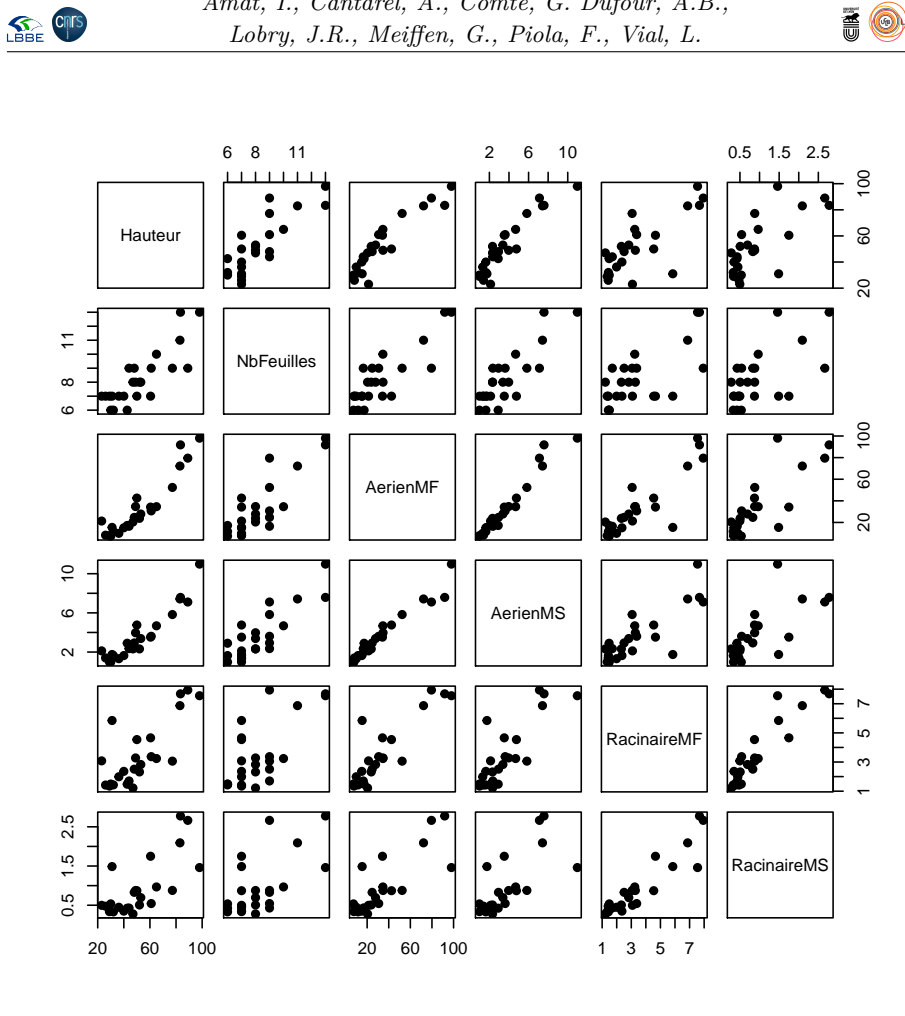

Réponse :

#### **1.4.2 Procyanidines**

**Procyanidines :** expression des procyanidines (mg/ml) *via* l'analyse des métabolites secondaires présents dans les racines et le rhizome de chaque ramet.

A u vu des résultats ci-après, que pensez-vous de l'hypothèse selon laquelle il y aurait un effet des taches sur la teneur en procyanidines ?

```
anova(lm(Procyanidines~Tache, Fallopia))
Analysis of Variance Table
Response: Procyanidines
Df Sum Sq Mean Sq F value Pr(>F)
Tache 3 0.07765 0.025883 0.6828 0.5729
Residuals 20 0.75819 0.037909
boxplot(Procyanidines~Tache, Fallopia, col = "lightblue", las = 1,
   xlab = "Taches", ylab = "Procyanidines [mg/ml]",
   main = "Teneur en procyanidines des taches")
```
version 3.5.1 (2018-07-02) – Page **7**/16 – Compilé le 2019-11-19 URL : https://pbil.univ-lyon1.fr/R/pdf/tdr606.pdf

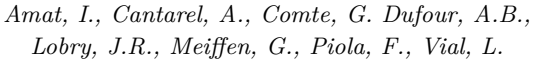

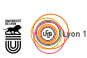

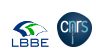

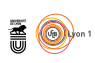

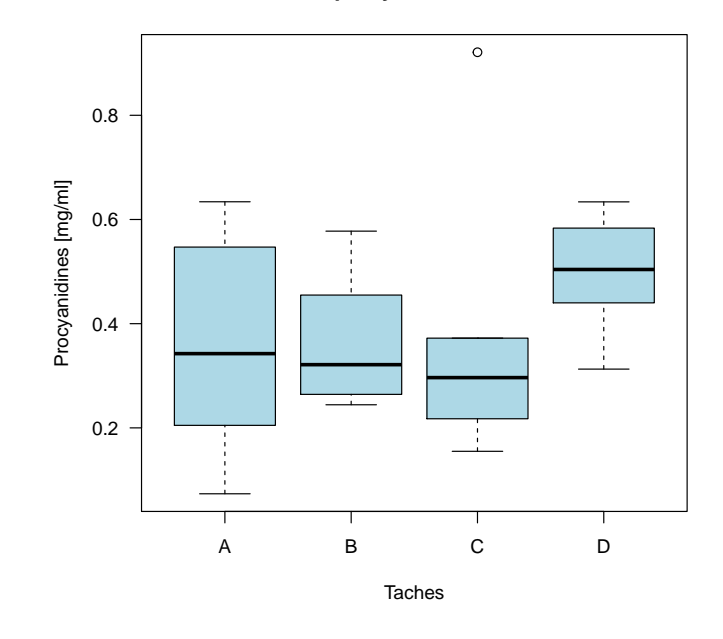

**Teneur en procyanidines des taches**

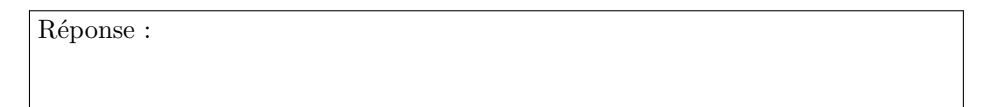

#### **1.4.3 Paramètres physico-chimiques du sol adhérent aux racines**

- **pH :** le pH du sol (sans dimension).
- **NH4 :** teneur en ammonium du sol  $(\mu g N-(NH_4^+)/g$  sol sec).
- **NO3 :** teneur en nitrate du sol ( $\mu$ g N-(NO<sub>3</sub>)/g sol sec).
- **DOC :** teneur en carbone organique dissous du sol, acronyme de *Dissolved Organic Carbon* (mg de carbone/l).

D'après la représentation graphique suivante, quel paramètre physico-chimique du sol pourrait être modulé par la géolocalisation des taches ?

```
par(mfrow = c(2, 2), mar = c(3, 3, 3, 2) + 0.1)for(j in 8:11)
  boxplot(Fallopia[ , j]~Fallopia$Geo, las = 1, main = names(Fallopia)[j],
          varwidth = TRUE, col = "lightblue")
```
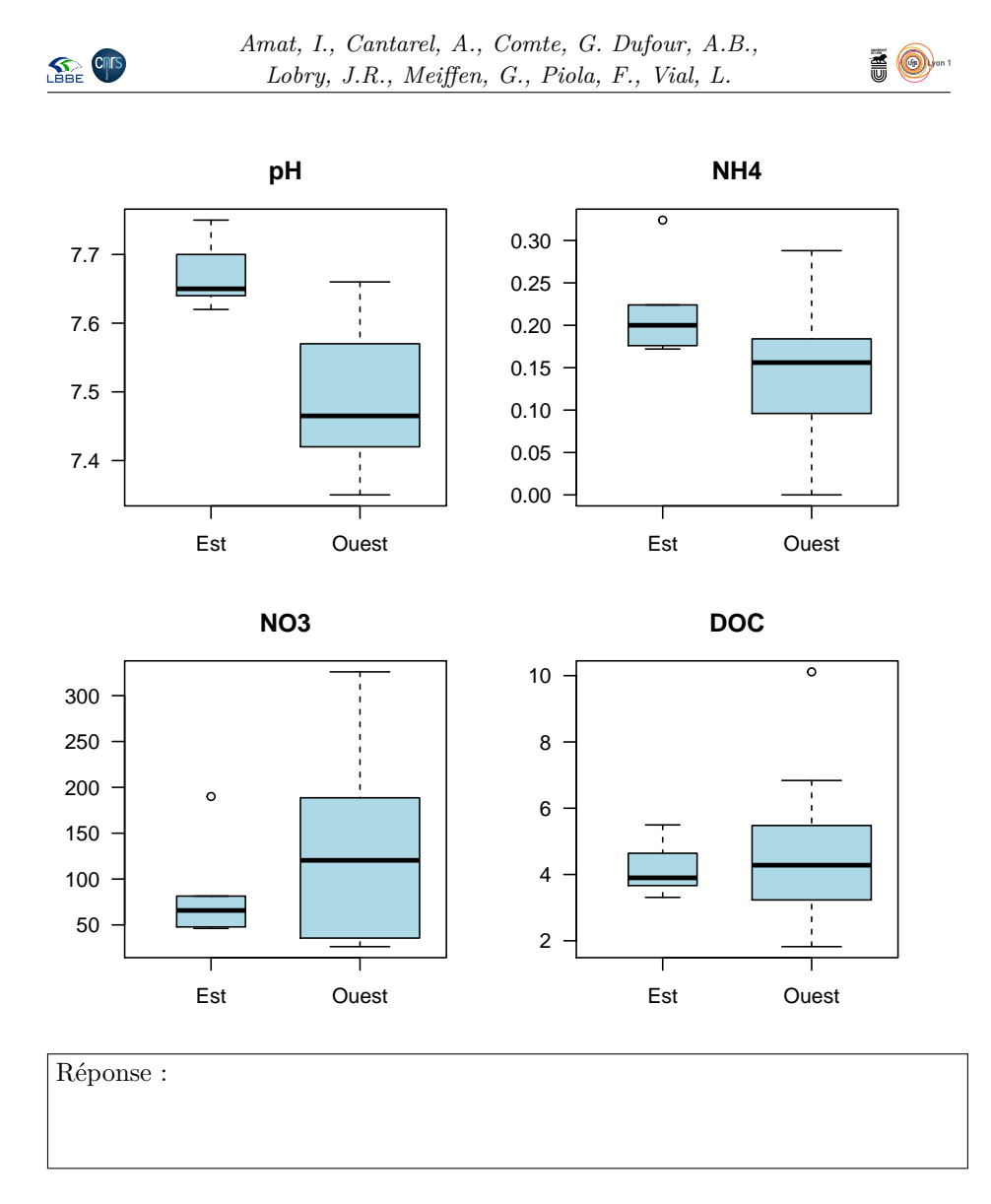

#### **1.4.4 Modulation de la [dé]nitrification**

**Nitrification :** modulation de l'activité de nitrification (pourcentage).

**Denitrification :** modulation de l'activité de dénitrification (pourcentage).

 ${\mathbf P}$ our les activités microbiennes de nitrification et dénitrification, on compare ce qui se passe hors tache (sol sans la plante) de ce qui se passe à l'intérieur ce qui se passe hors tache (sol sans la plante) de ce qui se passe à l'intérieur de chaque tache. On l'exprime en pourcentage de stimulation (ou d'inhibition) par la plante : si *x* est la valeur sous la plante et *y* la valeur hors plante, on calcule  $100 \times \frac{x-y}{y}$ .

D'après la représentation graphique suivante, les plantes ont-elles tendance à stimuler ou inhiber les activités microbiennes de nitrification et dénitrification ?

boxplot(Fallopia[ , 12:13], col = "lightblue", ylab = "Modulation [%]", las = 1)  $abline(h = 0, col = "red")$ 

> version 3.5.1 (2018-07-02) – Page **9**/16 – Compilé le 2019-11-19 URL : https://pbil.univ-lyon1.fr/R/pdf/tdr606.pdf

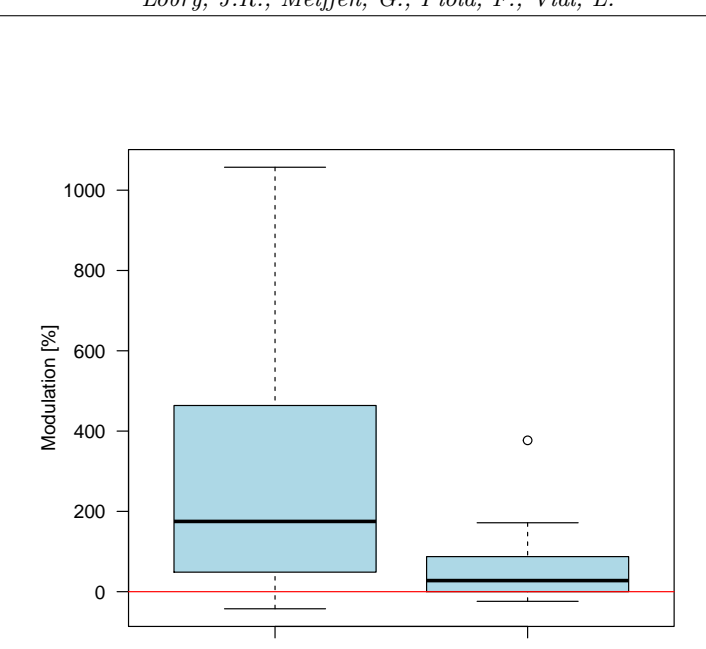

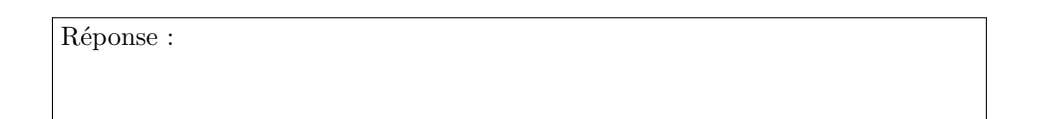

Nitrification Denitrification

#### **1.4.5 Variables illustratives**

Les variables illustratives ne seront pas utilisées directement dans l'analyse en composantes principales mais comme une aide à l'interprétation des es variables illustratives ne seront pas utilisées directement dans l'analyse résultats.

- **Tache :** clef d'identification des taches (*viz.* A, B, C, D) dont la géolocalisation est donnée dans la figure 3 page 3.
- **INTEXT :** position des ramets dans la tache avec EXT pour le front de colonisation et INT pour le centre de la tache.

**Geo :** géolocalisation Est ou Ouest des taches.

summary(Fallopia[ , 14:16]) Tache INTEXT Geo A:6 EXT:12 Est : 6 B:6 INT:12 Ouest:18  $A:6$ <br>B:6<br>C:6  $\overline{D:6}$ 

 ${\rm P}^{\rm OUR}$ ces trois variables, précisez leur nature, le nombre de modalités et le caractère ordonné ou non de ces dernières. caractère ordonné ou non de ces dernières.

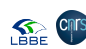

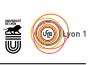

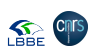

*Amat, I., Cantarel, A., Comte, G. Dufour, A.B., Lobry, J.R., Meiffen, G., Piola, F., Vial, L.*

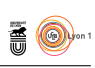

Réponse :

# **2 Analyse en composantes principales**

### **2.1 Calculs**

```
library(ade4)
 acp <- dudi.pca(Fallopia[ , 1:13], scannf = FALSE, nf = 2)
 summary(acp)
Class: pca dudi
Call: dudi.pca(df = Fallopia[, 1:13], scannf = FALSE, nf = 2)
Total inertia: 13
Eigenvalues:
 Ax1 Ax2 Ax3 Ax4 Ax5
5.3991 2.3656 1.7688 0.9328 0.8484
Projected inertia (%):
 Ax1 Ax2 Ax3 Ax4 Ax5
41.532 18.197 13.606 7.175 6.527
Cumulative projected inertia (%):
Ax1 Ax1:2 Ax1:3 Ax1:4 Ax1:5
41.53 59.73 73.33 80.51 87.04
(Only 5 dimensions (out of 13) are shown)
```
QUEL est le pourcentage de l'inertie totale prise en  $Q$  de ne conserver que les deux premiers facteurs ? uel est le pourcentage de l'inertie totale prise en compte quand on décide

Réponse :

 $\mathbb S$ achant que notre table contient 13 variables, combien de comparaisons  $\mathbb S$ aurait-il fallu réaliser si on avait voulu les comparer toutes deux à deux ?  $\cup$  aurait-il fallu réaliser si on avait voulu les comparer toutes deux à deux ?

Réponse :

### **2.2 Le premier facteur**

O n s'intéresse dans un premier temps au premier axe du cercle des corrélations.

s.corcircle(acp\$co, clab = 0.75)

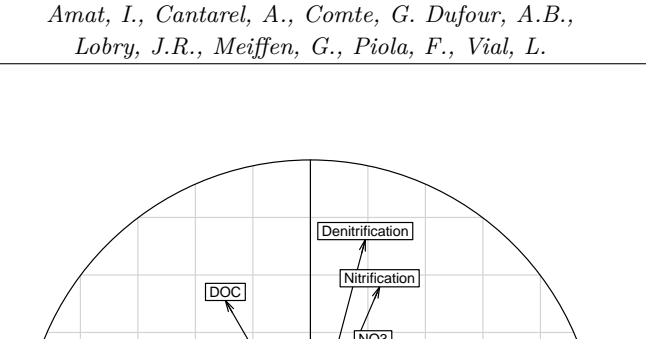

柔

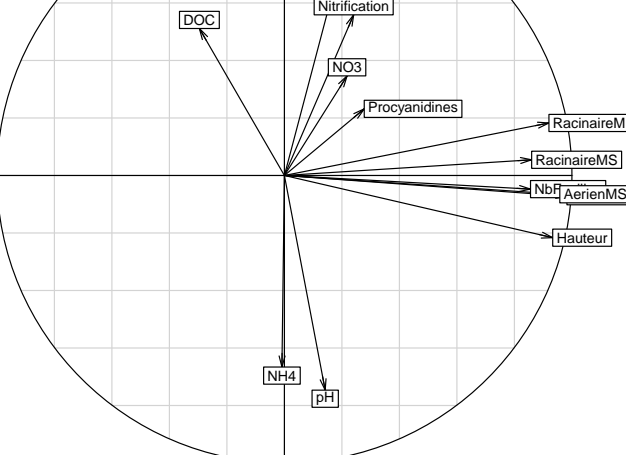

 $E^{\text{N}}$  vous aidant, si besoin est, de la figure de la section 1.4.1 page 5, expliquez pourquoi tous les vecteurs correspondant aux traits clonaux et morpholopourquoi tous les vecteurs correspondant aux traits clonaux et morphologiques ont tous des coordonnées voisines de l'unité sur le premier facteur.

Réponse :

**SEE ON** 

Proposez une interprétation biologique du premier facteur de l'ACP.

Réponse :

 $\mathbb S$  achant que les ramets A et B sont plus grands que les C et D, prédisez comment ils vont se positionner sur le premier facteur de l'ACP.  $\overline{Q}$  comment ils vont se positionner sur le premier facteur de l'ACP.

Réponse :

 $\begin{array}{ll}\n\text{L} & \text{E code} & \text{R} \text{ suivant } \text{product} \text{ le graphique} \text{ domain } \text{la} \text{ position } \text{des} \text{ ramets} \text{ sur } \\ \text{Le premier plan factoriel en utilisant comme variable illustrative les taches.}\n\end{array}$ le premier plan factoriel en utilisant comme variable illustrative les taches. Cette représentation est-elle conforme à votre prédiction ?

s.class(acp\$li, Fallopia\$Tache, axesell = FALSE)

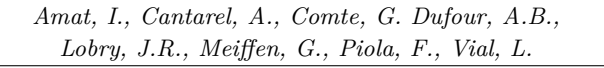

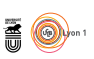

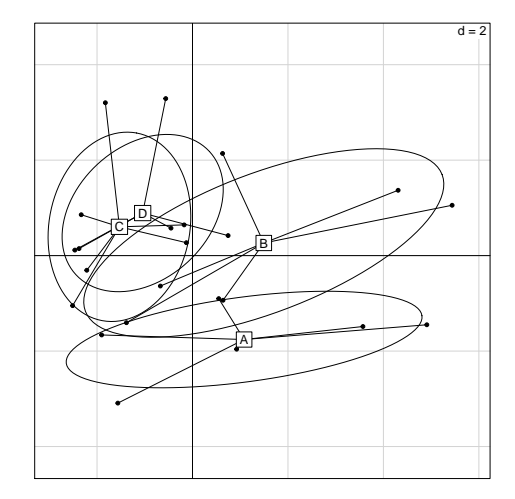

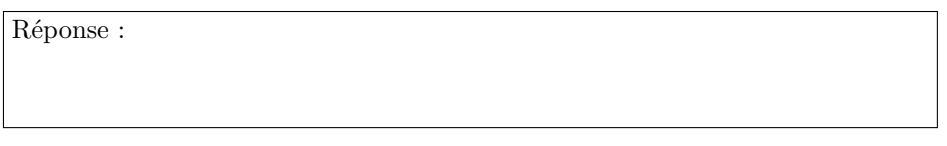

L a fonction score() du paquet ade4 [5] donne une aide à l'interprétation en confrontant les coordonnées des individus sur un facteur avec les variables initiales. Si vous n'aviez à choisir qu'une seule des six variables représentées ci-après pour estimer la biomasse des individus, laquelle choisiriez-vous ?

score(acp, which.var = 1:6) acp\$co[1:6, 1] [1] 0.9331759 0.8559980 0.9826097 0.9578343 0.9200606 0.8599104

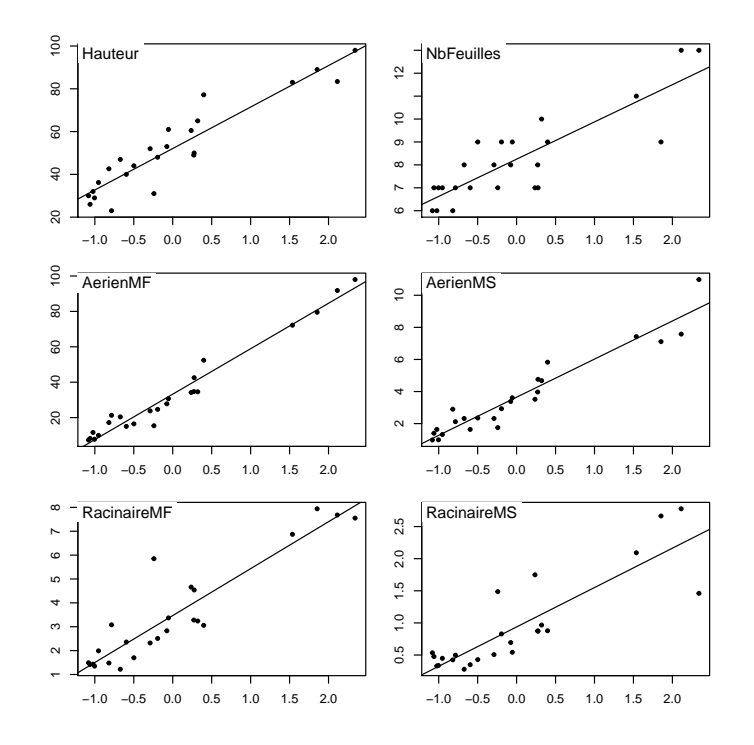

version 3.5.1 (2018-07-02) – Page **13**/16 – Compilé le 2019-11-19 URL : https://pbil.univ-lyon1.fr/R/pdf/tdr606.pdf

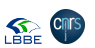

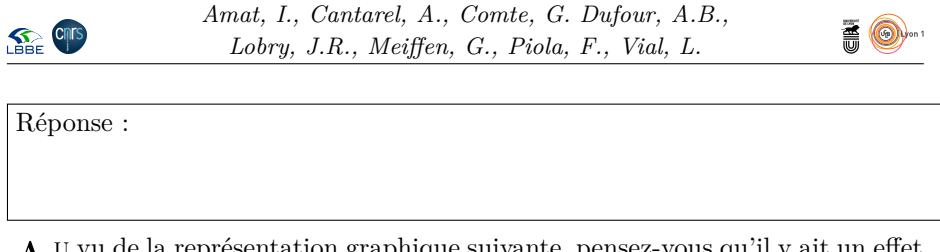

A <sup>U</sup> vu de la représentation graphique suivante, pensez-vous qu'il y ait un effet<br>lisière, c'est-à-dire une croissance améliorée au front de colonisation (EXT u vu de la représentation graphique suivante, pensez-vous qu'il y ait un effet meilleure que INT) ?

```
boxplot(acp$li[ , 1]~Fallopia$INTEXT+Fallopia$Tache, horizontal = TRUE, las = 1,
xlab = "Coordonnées sur le premier facteur de l'ACP", col = "lightblue",
   main = "Effet lisière")
```
**Effet lisière**

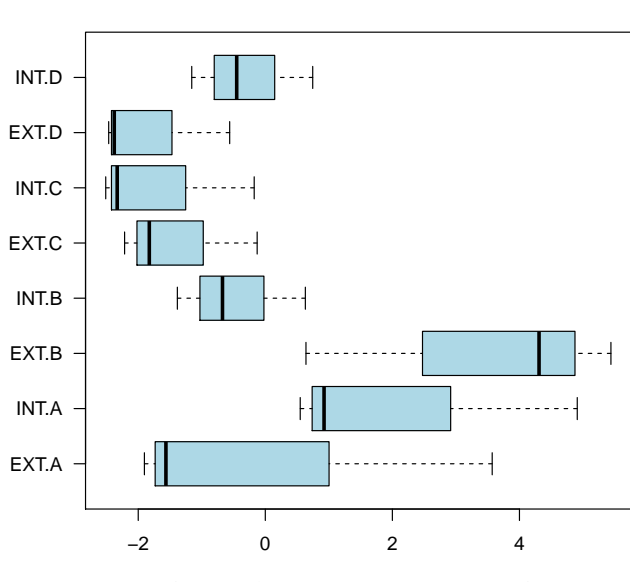

Coordonnées sur le premier facteur de l'ACP

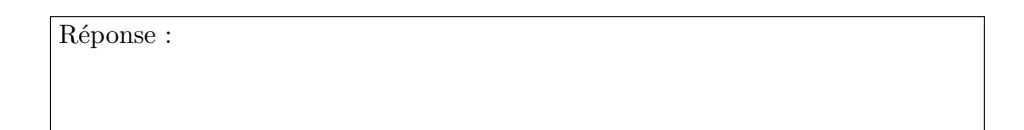

# **2.3 Le deuxième facteur**

 $\sum$  ACHANT qu'un pH inférieur à 7 correspond à une solution acide et un pH supérieur à 7 à une solution basique, quelle interprétation pouvez-vous donner périeur à 7 à une solution basique, quelle interprétation pouvez-vous donner à la forte corrélation entre les variables pH et NH4 ?

Réponse :

 $\overline{Q}$ uelle interprétation biologique pourriez-vous proposer pour le deuxième facteur ?

> version 3.5.1 (2018-07-02) – Page **14**/16 – Compilé le 2019-11-19 URL : https://pbil.univ-lyon1.fr/R/pdf/tdr606.pdf

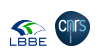

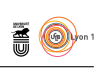

Réponse :

A <sup>U</sup> vu de la représentation graphique suivante, donnez deux hypothèses bio-<br>logique, non exclusives l'une de l'autre, pour expliquer la répartition des u vu de la représentation graphique suivante, donnez deux hypothèses bioindividus sur le deuxième facteur.

s.class(acp\$li, Fallopia\$Geo, axesell = FALSE)

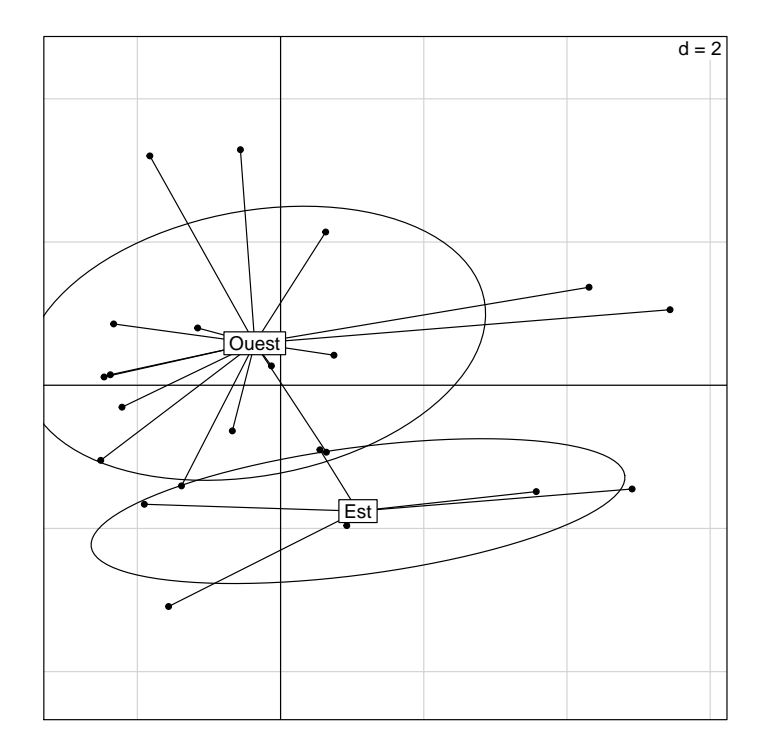

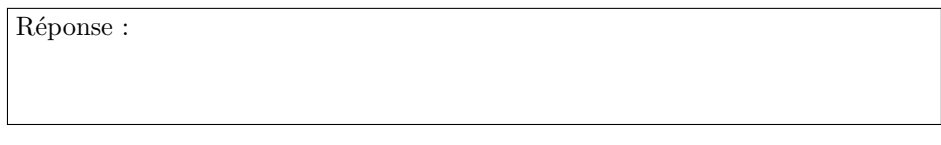

# **Références**

- [1] Bardon, C., Piola, F., Bellvert, F., el Zahar Haichar, F., Comte, G., Meiffren, G., Pommier, T., Puijalon, S., Tsafack, N., and Poly, F. Evidence for biological denitrification inhibition (BDI) by plant secondary metabolites. *New Phytologist 204* (2014), 620–630.
- [2] Bardon, C., Poly, F., el Zahar Haichar, F., Roux, X. L., Simon, L., Meiffren, G., Comte, G., Rouifed, S., and Piola, F. Biological denitrification inhibition (BDI) with procyanidins induces modification of root traits, growth and n status in *Fallopia* x *bohemica*. *Soil Biology and Biochemistry 107* (2017), 41–49.

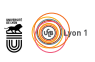

- [3] Bell, A. *Perspectives in Plant Population Ecology*. Sinauer, Sunderland, Massachusetts, USA, 1984, ch. Dynamic morphology : a contribution to plant population ecology, pp. 48–65.
- [4] BELL, A., ROBERTS, D., AND SMITH, A. Branching patterns : the simulation of plant architecture. *Journal of Theoretical Biology 81* (1979), 351–375.
- [5] Chessel, D., Dufour, A.-B., and Thioulouse, J. The ade4 package-I-One-table methods. *R News 4* (2004), 5–10.
- [6] de Kroon, H., Huber, H., Stuefer, J., and van Groenendael, J. A modular concept of phenotypic plasticity in plants. *The New phytologist 166* (2005), 73–82.
- [7] DE KROON, H., AND HUTCHINGS, M. Morphological plasticity in clonal plants : The foraging concept reconsidered. *Journal of Ecology 83* (1995), 143–152.
- [8] Huber, H., Lukács, S., and Watson, M. Spatial structure of stoloniferous herbs : an interplay between structural blue-print, ontogeny and phenotypic plasticity. *Plant Ecology 141* (1999), 107–115.
- [9] Lioret, C. L'analyse des courbes de croissance. *Physiologie végétale 12* (1974), 413–434.
- [10] PUIJALON, S., BORNETTE, G., AND SAGNES, P. Adaptations to increasing hydraulic stress : morphology, hydrodynamics and fitness of two higher aquatic plant species. *Journal of Experimental Botany 56* (2005), 777–786.
- [11] Tilman, D. Plant dominance along an experimental nutrient gradient. *Ecology 65* (1984), 1445–1453.
- [12] Wang, L., Cheung, J. T.-M., Pu, F., Li, D., Zhang, M., and Fan, Y. Why do woodpeckers resist head impact injury : A biomechanical investigation. *PLOS ONE 6* (2011), 1–8.

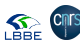